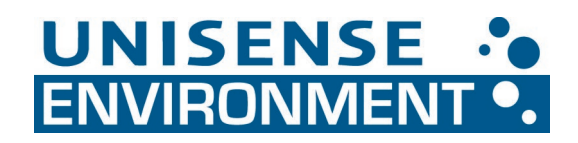

## Enter calibration values manually into the N2O Wastewater Controller

When a faulty calibration has been performed (e.g. two zero values), the sensor signal will be very unstable and it will be difficult to calibrate properly. If this unstable signal is observed, one can manually input a calibration, which will stabilize the sensor signal. Follow the steps below and afterwards perform the actual calibration.

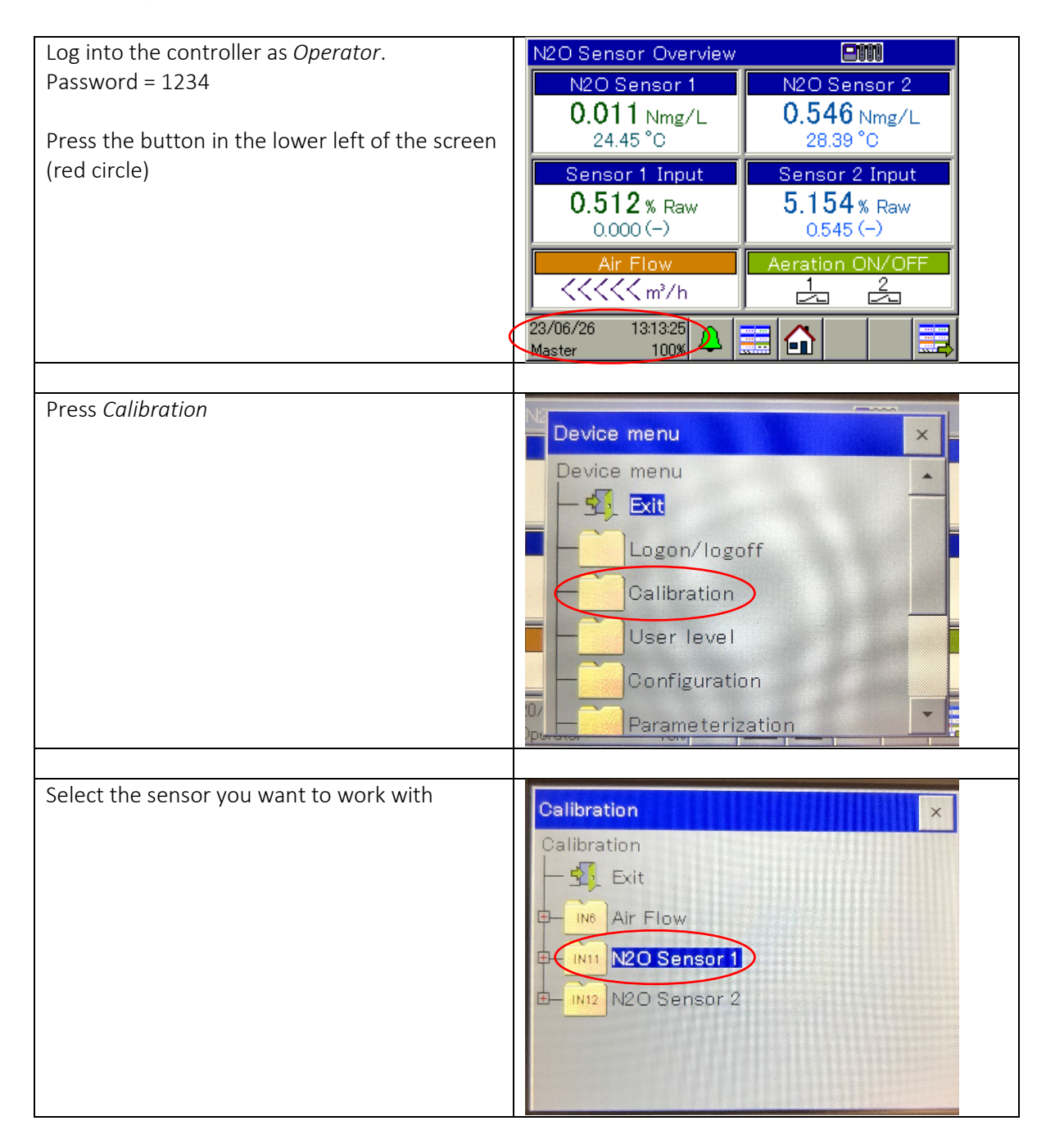

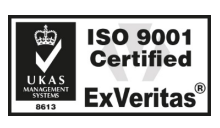

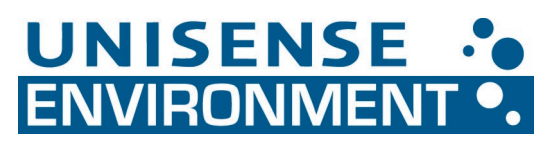

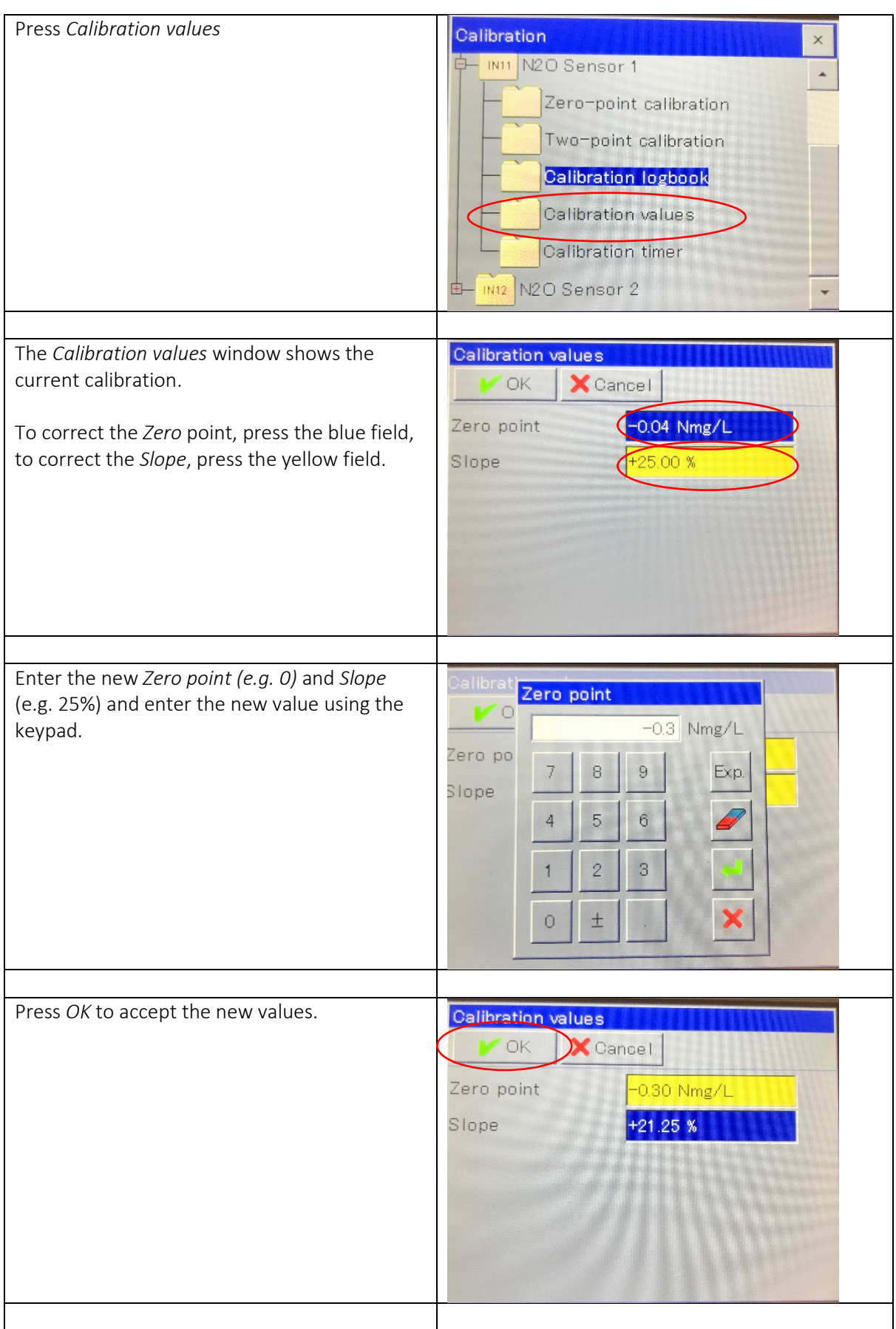

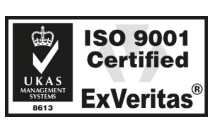

Phone: +45 89 44 95 00 Fax: +45 89 44 95 49 sales@unisense-environment.com www.unisense-environment.com

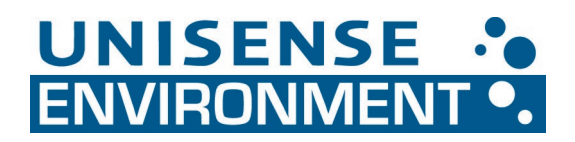

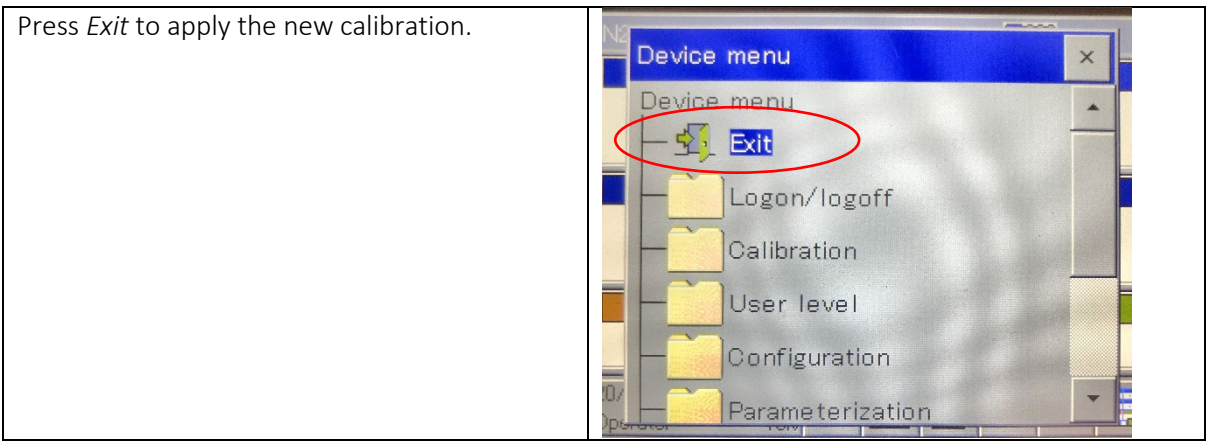

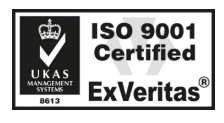

Phone: +45 89 44 95 00 Fax: +45 89 44 95 49 sales@unisense-environment.com www.unisense-environment.com